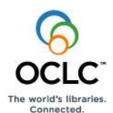

# WorldCat Navigator™ Quick Reference: How to Generate Statistics for Your Library

## **Action** Step 1 Log onto the OCLC Usage Statistics area by typing your ILL Authorization and Password in the fields provided. Note: These are your library's WorldCat Resource Sharing credentials. You may also use your library's FirstSearch administrator credentials. If you do not know your credentials, click the "Report a Problem" link in the NRE staff interface or send an email message to NavigatorSupport@oclc.org. You are not signed in OCLC® Usage Statistics Please enter your OCLC authorization and password Note to FirstSearch users: Enter your FirstSearch authorization and Administrative or Statistics password. Authorization: Password: Sign In OCLC Usage Statistics® Copyright @ 2010 OCLC as to electronic presentation and platform. All Rights Reserved.

2 Click the WorldCat Navigator tab to reveal the statistical report options for your consortium and then click the Group you are affiliated with: Welcome, loq OCLC® Usage Statistics i About WorldCat Navigator 5 WorldCat Navigator Comments FirstSearch Period: October 2011 ▼ Months: 6 Update Email WorldCat.org WorldCat Resource Sharing ▼ Group: Online Cataloging Institution-Level Resource Sharing Borrower Reasons For No Report COUNTER Institution-Level Resource Sharing Lender Reasons For No Report WorldCat Navigator Institution-Level Borrower Resource Sharing Stats Report WebDewey **Assessment Tools** In-Group Lender Activity Overview Report In-Group Borrower Transaction-Level Detail Report 3 Click the drop-down list next to the **Period** field to choose an end month. Welcome, loq OCLC® Usage Statistics 5 WorldCat Navigator About WorldCat Navigator Comments FirstSearch Period: October 2011 ▼ Months: 6 Update Email WorldCat.org WorldCat Resource Sharing → Group: Online Cataloging Institution-Level Resource Sharing Borrower Reasons For No Report COUNTER Institution-Level Resource Sharing Lender Reasons For No Report WorldCat Navigator Institution-Level Borrower Resource Sharing Stats Report WebDewey **Assessment Tools** In-Group Lender Transaction-Level Detail Report

#### WorldCat Navigator Quick Reference: How to Generate Statistics for Your Library

4 Type a number in the **Months** field to indicate from how many proceeding months you wish to gather statistics.

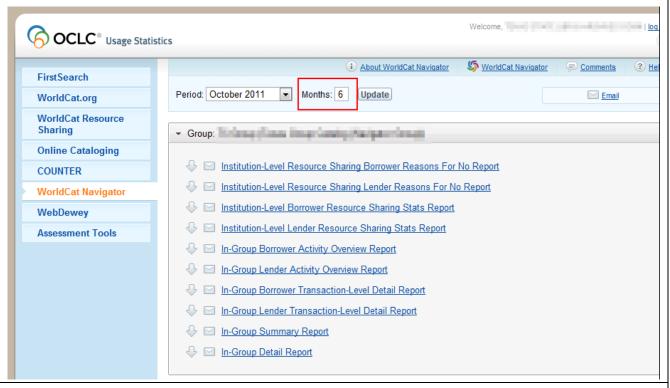

- 5 Click the **Update** button.
- Review the list of available reports for your institution and your group/consortium. You should see the following:
  - Institution-Level Resource Sharing Borrower Reasons For No Report
  - Institution-Level Resource Sharing Lender Reasons For No Report
  - Institution-Level Borrower Resource Sharing Stats Report
  - Institution-Level Lender Resource Sharing Stats Report
- 7 Click on the name of the report to view its contents.
- 8 To find your library's specific statistics in a report, you may need to scroll down the page.

In-Group Borrower Transaction-Level Detail Report -- Group

| REPORTING PERIOD: GROUP ID: GROUP NAME:  January 2012 GROUP ID: GROUP NAME: |                       |                      |                                                                                                    | g (Henispels          | (Senso)                      | INSTITUTIONS:         |                    |                           |                           |                      |                                                              |                                                                |
|-----------------------------------------------------------------------------|-----------------------|----------------------|----------------------------------------------------------------------------------------------------|-----------------------|------------------------------|-----------------------|--------------------|---------------------------|---------------------------|----------------------|--------------------------------------------------------------|----------------------------------------------------------------|
| Institution Name                                                            | Institution<br>Symbol | Institution<br>State | Library Type                                                                                                    | Requests<br>Initiated | Requests<br>From<br>WorldCat | Requests<br>Cancelled | Requests<br>Filled | Requests<br>Filled (Loan) | Requests<br>Filled (Copy) | Requests<br>Unfilled | Average Turnaround<br>Time For Filled<br>Requests (dd:hh:mm) | Average Turnaround<br>Time For Unfilled<br>Requests (dd:hh:mm) |
| Totals Year-To-Date                                                         |                       |                      |                                                                                                    | 8649                  | 8649                         | 4                     | 4989               | 4982                      | 7                         | 0                    | 22:02:24                                                     | 0:00:00                                                        |
| Totals                                                                      |                       |                      |                                                                                                    | 8649                  | 8649                         | 4                     | 4989               | 4982                      | 7                         | 0                    | 22:02:10                                                     | 0:00:00                                                        |
| ARTON CONTRACTOR                                                            | 70.00                 | 100                  | 546                                                                                                    | 6                     | 6                            | 0                     | 6                  | 6                         | 0                         | 0                    | 2:00:00                                                      | 0:00:00                                                        |
| ACCUMULATION OF                                                             | 4000                  | 100                  | 1500                                                                                                    | 10                    | 10                           | 0                     | 6                  | 6                         | 0                         | 0                    | 22:00:00                                                     | 0:00:00                                                        |
| Acres Services                                                              | 70.00                 | 100                  | 200                                                                                                    | 2                     | 2                            | 0                     | 8                  | 8                         | 0                         | 0                    | 141:03:07                                                    | 0:00:00                                                        |
| and the second                                                              | 107                   | -                    | 200                                                                                                    | 191                   | 191                          | 0                     | 105                | 105                       | 0                         | 0                    | 30:20:10                                                     | 0:00:00                                                        |
| ACCOUNT OF THE PARTY.                                                       | 40000                 | 100                  | 200                                                                                                    | 14                    | 14                           | 0                     | 9                  | 9                         | 0                         | 0                    | 32:07:55                                                     | 0:00:00                                                        |
| Comment of the Co                                                           | 76/0                  | 16                   | 746                                                                                                    | 17                    | 17                           | 0                     | 0                  | 0                         | 0                         | 0                    | 0:00:00                                                      | 0:00:00                                                        |
|                                                                             | 7000                  | 100                  | 200                                                                                                    | 9                     | 9                            | 0                     | 10                 | 10                        | 0                         | 0                    | 39:02:24                                                     | 0:00:00                                                        |
| epithologically pr                                                          | 400                   | 10                   | STATE OF THE PARTY OF THE PARTY | 7                     | 7                            | 1                     | 6                  | 6                         | 0                         | 0                    | 0:00:00                                                      | 0:00:00                                                        |
| 100000000000000000000000000000000000000                                     | 760                   | 100                  | 200                                                                                                    | 634                   | 634                          | 0                     | 368                | 368                       | 0                         | 0                    | 27:04:05                                                     | 0:00:00                                                        |
| 22.7271                                                                     | manur.                | **                   | na.                                                                                                    | 72                    | 72                           | 0                     | 45                 | 45                        | 0                         | 0                    | 28:04:48                                                     | 0:00:00                                                        |
| CONTRACTOR STATE                                                            | 70.                   | 100                  | 200                                                                                                    | 1                     | 1                            | 0                     | 0                  | 0                         | 0                         | 0                    | 0:00:00                                                      | 0:00:00                                                        |
| March Trans.                                                                | 1000                  | The second           | Politic                                                                                                    | 22                    | 22                           | 0                     | 11                 | 11                        | 0                         | 0                    | 38:19:41                                                     | 0:00:00                                                        |

#### WorldCat Navigator Quick Reference: How to Generate Statistics for Your Library

| Notes:                                                                                                   |    |
|----------------------------------------------------------------------------------------------------|----|
| If you want to export a report into an Excel spreadsheet, Click  Navigator tab.                          | ie |
| Need help or want to know more about each report? Click in the upper right corner of the Navigator page. | ie |

### Support

#### **OCLC** support staff:

E-mail: support@oclc.org

Telephone: 1-800-848-5800 (USA) or +1-614-793-8682 (7:00 a.m. to 9:00 p.m., U.S. Eastern time, Monday-Friday)

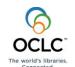